## はじめに添付品を確認してください

本パソコンをお使いになる前に、必ず本紙をご覧になり添付品を確認してください。 万一、欠品などがございましたら、ご購入元にご連絡をお願いします。なお、本紙に記載してい る添付品とは別に、注意書きの紙などが入っている場合があります。添付品および注意書きの紙 などは大切に保管してください。

## 標準添付品

□ 保証書(本体の箱に貼付)

- □ パソコン本体
- □ AC アダプタ
- □ AC ケーブル
- □ はじめに添付品を確認してください(本紙)
- □ マニュアル・ディスクセット
	- ・ 取扱説明書
	- ・ ディスクセット -リカバリディスク×4
		- -ドライバーズディスク×1
- □ StandbyDisk Solo RB セット
	- ・ ユーザー登録書
	- ・ 追加ディスク(StandbyDisk Solo RB)
- □ CD-ROM (InterVideo WinDVD, Roxio Easy Media Creator)(注 1)(注 2)
- □ CD-ROM (InterVideo WinDVD, Roxio Easy Media Creator, DVD MULTIドライブ専用ド ライバーソフト)(注 2)(注 3)
- □ Microsoft® Office Personal Edition 2003 CD-ROM&マニュアルセット(注 4)
- □ 追加ディスク(マイクロソフト オフィス 2003 サービスパック 2)(注 4)
- □ Microsoft® Office Professional Enterprise Edition 2003 CD-ROM&マニュアルセット (「マイクロソフト オフィス 2003 サービス パック 2」CD-ROM を含む)(注 5)

注 1:DVD-ROM&CD-R/RW ドライブ搭載モデルを選択した場合のみ、添付されています。

注 2:DVD を再生するには、この CD-ROM に入っている「InterVideo WinDVD™」をインストールする必要があります。

注 3:スーパーマルチドライブ搭載モデルを選択した場合のみ、添付されています。

- 注 4:Microsoft® Office Personal Edition 2003 モデルを選択した場合のみ、添付されています。
- 注 5:Microsoft® Office Professional Enterprise Edition 2003 モデルを選択した場合のみ、添付されています。

Microsoft、Windows は、米国 Microsoft Corporation の米国およびその他の国における登録商標または商標です。 その他の各製品名は、各社の商標、または登録商標です。 その他の各製品は、各社の著作物です。

All Rights Reserved, Copyright*©* FUJITSU LIMITED 2006

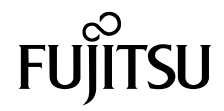